# **Uso de la Realidad Aumentada como acompañamiento en la resolución de prácticas de la asignatura Introducción a la Programación Imperativa**

Claudia Russo , Paula Lencina<sup>,</sup>, Matías Dimase<sup>,</sup>, David Fernández<sup>,</sup>, Walter Spillmann<sup>,</sup>

<sup>1</sup>Doctora en Informática, UNNOBA, Junín, Argentina, 2 Magíster en Tecnologías Informáticas Aplicadas a la Educación, UNNOBA, Junín, Argentina, 3 Analista de Sistemas, UNNOBA, Junín, Argentina, <sup>4</sup>Analista de Sistemas, UNNOBA, Pergamino, Argentina, <sup>8</sup>Licenciado en Sistemas, UNNOBA, Junín, Argentina.

crusso@unnoba.edu.ar, {pllencina, mdimase, dfernandez, wrspillmann }@comunidad.unnoba.edu.ar

**Asignatura:** Introducción a la Programación Imperativa.

**Nombre del eje:** Contenidos digitales y su aplicación en los distintos espacios educativos.

**Resumen:** Cuando se habla de aplicar estrategias en busca de enriquecer los procesos de aprendizaje a través del uso de herramientas tecnológicas, la realidad aumentada suele ser una aliada válida que cada vez toma mayor relevancia.

Es por eso que, en la asignatura "Introducción a la Programación Imperativa" del primer año de las carreras de grado relacionadas con las ciencias de la computación de la Universidad Nacional del Noroeste de la Provincia de Buenos Aires, se ha pensado cómo aplicar realidad aumentada en la propuesta docente, particularmente en un contexto de aula extendida, momento en el que la persona se encuentra en "soledad" o bien no cuenta con la presencia tradicional de la o el docente. En este sentido, para algunas actividades de la mencionada asignatura, se han creado códigos Quick Response (QR)<sup>1</sup> con acceso a una especie de tutora o tutor virtual con quien las y los estudiantes pudieran ser guiadas/os para resolver algunos ejercicios prácticos.

**Palabras clave:** Realidad aumentada; Estrategias docentes; Tutoría virtual; QR.

## **1. Introducción**

La forma de abordar los contenidos dentro de una propuesta educativa debe presentar coherencia con las características de cada planificación, la cantidad de estudiantes, el recorrido académico previo, los recursos disponibles, entre otros aspectos que hacen a la propuesta pedagógica.

Si hablamos de propuestas educativas de nivel superior, es habitual encontrarse con personas que ingresan a la universidad y que presentan una serie de sentimientos y sensaciones propios de cualquier ingresante. Los temores, las inseguridades, la falta de conocimiento respecto de cómo moverse en un ámbito universitario, todo ello deviene en un grado de deserción y desgranamiento

 $1$  El código QR "Quick Response", es un código de respuesta rápida. Es la evolución del código de barras y permite, al ser escaneado, ver la información que contiene. Fuente: ¿Qué es un QR y cómo usarlo?, disponible en: https://www.argentina.gob.ar/economia/medidas-economicas-COVID19/qr#:~:text=El%20c%C3%B3digo%20QR%20%E2%80%9CQuick%20Response,la%20nece sidad%20de%20manipular%20dinero

que merece la atención de todos los equipos docentes.

Por otro lado, si un contenido se despliega a través de un dispositivo para mezclar una realidad que viene del mundo real con una proveniente del mundo digital puede llegar a ser muy atractivo y motivador. Es allí donde cobra verdadero sentido el uso de tecnologías para aplicar realidad aumentada en el aula.

#### **2. Contexto del trabajo**

La asignatura "Introducción a la Programación Imperativa" (IPI) se encuentra en el primer cuatrimestre del primer año de las carreras del área de informática y, si bien articula con el taller "Introducción a los algoritmos" del ingreso universitario, es habitual recibir estudiantes con desconocimiento acerca de los principios de la programación de computadoras.

Si se observa la siguiente tabla:

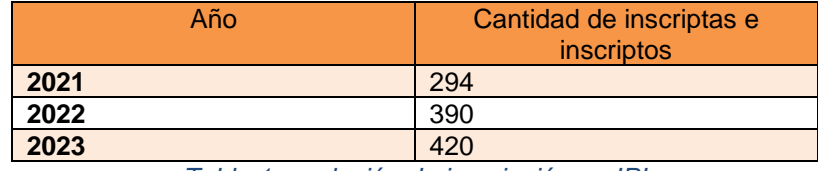

*Tabla 1: evolución de inscripción en IPI*

puede advertirse el incremento que se viene sucediendo durante los últimos años en las inscripciones de la asignatura. Esto está directamente relacionado con la creciente demanda que hay en las carreras relacionadas con la informática. Es por ello que deben tomarse diferentes acciones dentro de las propuestas docentes que atiendan las necesidades concretas que existen dentro de grupos cada vez más numerosos.

En IPI se realizó, durante el año 2022, una encuesta a estudiantes que ya habían cursado la asignatura con el objetivo de obtener información sobre qué ejercicios les resultó más desafiantes y en qué temas necesitaron más ayuda, a los fines de diseñar estrategias que pudieran resultar enriquecedoras puntualmente para la resolución de esos ejercicios.

Fue entonces cuando, desde el equipo docente, se pensó en el uso de una herramienta de realidad aumentada aplicada a los ejercicios prácticos para diseñar diferentes escenas como ayuda a ejercicios señalados por el estudiantado. En relación a la herramienta, se han evaluado diferentes plataformas para determinar cuál sería la más adecuada en términos de enseñanza, aprendizaje y evaluando también aspectos relacionados con los requerimientos necesarios para su utilización por parte de las y los estudiantes, la velocidad de navegación, los costos y otras características relativas al uso.

Es importante mencionar que esta experiencia áulica se enmarca en los proyectos de investigación "Innovación Tecnológica y Metodológica en Educación", concretamente en la línea "Tecnología Aplicada a la Educación" y el Proyecto Hiperautomatización que se desarrollan en el Instituto de Investigación y Transferencia en Tecnología (ITT-CIC).

#### **2.1 Guías prácticas de IPI**

Con el desarrollo de esta experiencia se pretende permitir a las y los estudiantes contar con ayuda extra para la realización de trabajos prácticos de IPI en "soledad", sin esperar a la siguiente clase con la o el docente. Se trata de diferentes personajes que brinden consejos y guíen, en momentos que el estudiante lo solicite en determinados momentos en los que se supone cierta complejidad en la ejercitación.

Por ejemplo, ante el siguiente el enunciado:

Utilizá las operaciones matemáticas más apropiada para obtener, del número 16823,

- a. Sólo el último dígito (el 3)
- b. Los dos últimos dígitos (el 23)
- c. Los 3 últimos dígitos (el 823)
- d. Todos los dígitos, excepto el último (1682)
- e. El primer dígito (el 1)
- f. Los dos primeros dígitos (el 16)

Se comparte un código QR con el que se accede a un personaje de ayuda.

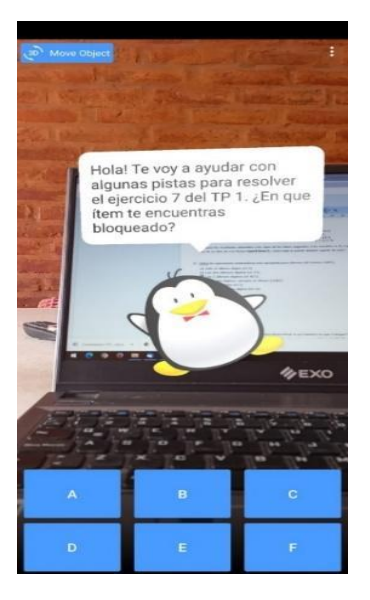

*Ilustración 1 Ilustración 2*

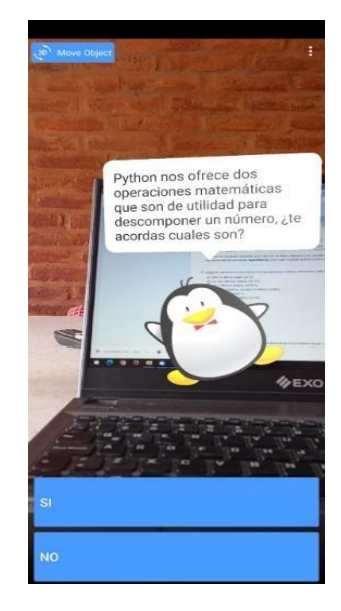

En la *Ilustración 1* se observa cómo se ve el efecto de realidad aumentada luego de acceder al código QR diseñado para un ejercicio determinado. En este caso un pingüino pregunta en qué ítem del ejercicio se necesita ayuda y se dan todas las opciones disponibles. Luego si, por ejemplo, se selecciona el botón "A" aparecerá la imagen que se observa en la *Ilustración 2*. Allí el pingüino vuelve a realizar otra pregunta, ofreciendo otras opciones (Si o No), dependiendo lo que la o el estudiante responda, se accederá a lo que se observa en las ilustraciones 3 y 4.

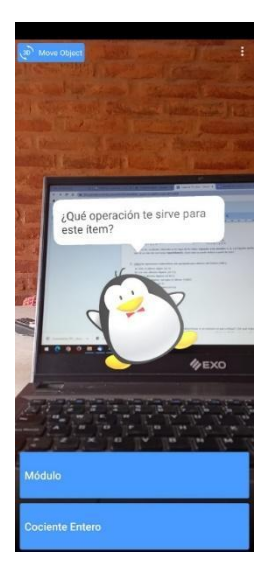

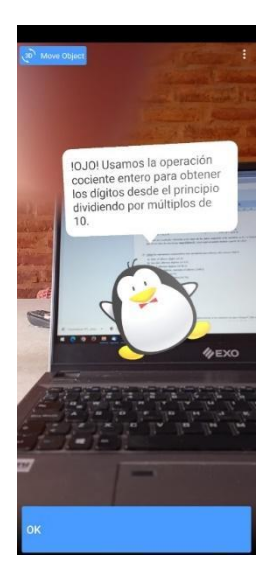

*Ilustración 3 Ilustración 4*

Entonces, en las ilustraciones anteriores se pueden observar diferentes escenas a las que se accede cuando se escanea el código QR con un Smartphone y se trabaja con determinadas pautas de ayuda a través de realidad aumentada.

Otro ejemplo:

Leer desde teclado dos cadenas de caracteres y luego:

- a) Imprimir la cantidad de veces que se encuentra la segunda cadena en la primera.
- b) Generar una nueva cadena con la concatenación de ambas. La segunda cadena deberá comenzar con minúscula (independientemente de cómo la haya ingresado el usuario).
- c) Contar cuántas veces aparece la primera letra de la primera cadena en la segunda cadena e informar con el siguiente formato: "La letra '..' aparece. veces en la cadena '...'"

Se comparte luego, un código QR con el que se accede a los siguientes personajes de ayuda:

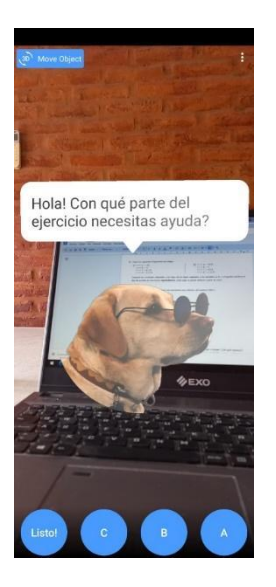

*Ilustración 5 Ilustración 6 Ilustración 7*

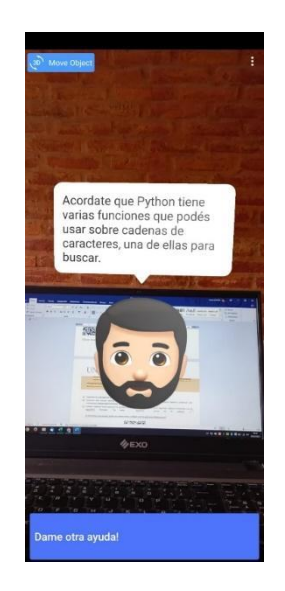

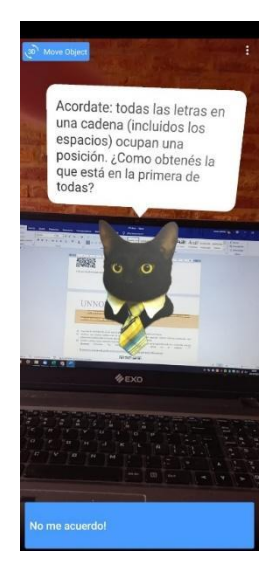

En las ilustraciones 5, 6 y 7 se pueden observar diferentes escenas a las que se accede cuando se escanea el código QR con un Smartphone. En cada escena se brindan opciones adelantándonos a las consultas que habitualmente realizan las y los estudiantes en clase. De este modo se brinda una tutoría personalizada, que extiende el aula y además se le suma el atractivo que brinda la realidad aumentada.

Se pensó en la utilización de realidad aumentada, en busca de expandir nuestras posibilidades como docentes para crear, diseñar e implementar esta estrategia tutorial diferente, haciendo uso de tecnología que puede llegar a ser atractiva para cualquier estudiante y alcanzable dado que los requerimientos de su uso son mínimos.

A continuación, se muestran otros personajes creados para diferentes ejercicios:

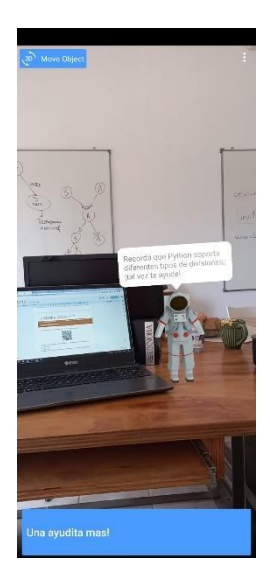

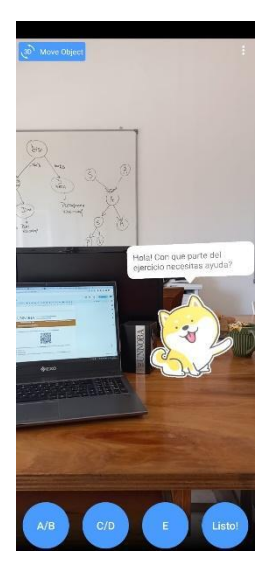

*Ilustración 8 Ilustración 9*

A través de la interacción con estos personajes, se pretende convocar y motivar a las y los estudiantes a través de un aprendizaje lúdico, ya que escaneado los códigos QR pueden acceder a información adicional (en este caso personajes que les ofrecen ayuda con los ejercicios) diferente al que habitualmente encuentran en la universidad.

## **3. Metaverse**

Metaverse Studio se trata de una herramienta de realidad aumentada basada en la navegación entre escenas, las mismas se pueden componer por un avatar que hable y un menú con botones. Estos botones redireccionan a otras escenas que pueden ser páginas web, videos de YouTube, imágenes de 360°, audios, entre otros.

En cuanto al costo, se trata de una herramienta gratis y sólo será necesario tener cuenta para los creadores del mundo. En este caso, serán las y los docentes de IPI quienes crearon las escenas y por lo tanto sólo ellas y ellos deben crearse cuenta, las y los estudiantes simplemente deberán descargarse la aplicación para acceder.

A la hora de publicar las escenas se generará un código QR, y ante cualquier cambio se debe volver a publicar el proyecto.

En términos generales funciona en forma fluida en cualquier Smartphone.

Por todo lo anterior, desde el equipo docente de IPI se advirtió a Metaverse con gran potencial para realizar un primer acercamiento al uso de realidad aumentada en el aula.

#### **3. 1 Instalación y uso Metaverse**

Desde la asignatura se diseñó y compartió una GUÍA DE USO PARA LA APLICACIÓN METAVERSE, que incluye detalles acerca de la instalación, control parental, modo de uso e imágenes de ayuda.

Además, se explicó su uso en clase presencial y se replicaron consultas en las diferentes vías de comunicación del aula.

#### **4. Conclusiones**

De esta experiencia se espera, que las/os estudiantes puedan avanzar con la ayuda que se les brinda utilizando realidad aumentada complementando otras acciones docentes que se toman desde el equipo de IPI.

Una vez finalizadas las prácticas en la asignatura se recabarán datos relacionados para analizar qué tan exitosa resultó esta estrategia en el aula. De ser necesario, se realizarán los ajustes necesarios, en busca de mejorar las producciones realizadas y principalmente intentando mejorar la calidad de los procesos de enseñanza en la asignatura.

# **Bibliografía**

Montecé-Mosquera, F., Verdesoto-Arguello, A., Montecé-Mosquera, C., & Caicedo-Camposano, C. (2017). Impacto de la realidad aumentada en la educación del siglo XXI. European Scientific Journal, ESJ, 13(25), 129-137.

RAMA, Claudio (2020). "La nueva educación híbrida", Cuadernos de Universidades, no. 11 (2021), pp. 139, México D.F.: Unión de Universidades de América Latina y el Caribe (UDUAL). ISBN de la colección: 978-607-8066-35-3. Ficha catalográfica del título de la serie: Cuadernos Universidades, México: UDUAL.

BARRAGÁN DE ANDA, A. B., ÁVILA GONZÁLEZ, C., BELMONTE HERRERA, A. M., CAMARENA CADENA, M. J. y GÓMEZ VALENZUELA, R. (2021). "Ambientes híbridos de aprendizaje en estudios de posgrado," Revista Iberoamericana de Tecnología en Educación y Educación en Tecnología (TE&ET), no. 28, pp. 149-156, La Plata: Universidad Nacional de La Plata (UNLP). doi: 10.24215/18509959.28.e18.

Pérez, S. M., Robles, B. F., & Osuna, J. B. (2021). La realidad aumentada como recurso para la formación en la educación superior. Campus Virtuales, 10(1), 9-19.

de Castro Lozano, C. (2012). El futuro de las tecnologías digitales aplicadas al aprendizaje de personas con necesidades educativas especiales. Revista de Educación a Distancia (RED), (32).